# DeepLearningKit - an GPU Optimized Deep Learning Framework for Apple's iOS, OS X and tvOS developed in Metal and Swift

Amund Tveit<sup>∗</sup> [DeepLearningKit](http://deeplearningkit.org) opensource@deeplearningkit.org Torbjørn Morland\* [DeepLearningKit](http://deeplearningkit.org)

Thomas Brox Røst\* [Atbrox](http://atbrox.com)

## Abstract

In this paper we present DeepLearningKit - an open source framework that supports using pre- trained deep learning models (convolutional neural networks) for iOS, OS X and tvOS. DeepLearningKit is developed in Metal in order to utilize the GPU efficiently and Swift for integration with applications, e.g. iOS-based mobile apps on iPhone/iPad, tvOS-based apps for the big screen, or OS X desktop applications. The goal is to support using deep learning models trained with popular frameworks such as Caffe, Torch, TensorFlow, Theano, Pylearn, Deeplearning4J and Mocha. Given the massive GPU resources and time required to train Deep Learning models we suggest an App Store like model to distribute and download pretrained and reusable Deep Learning models.

# 1 GPU Accelerated Deep Learning Library

The Metal programming language is most the efficient way of utilizing the GPU on Apple's iOS since 2014 [\[1,](#page-7-0) [2,](#page-7-1) [3,](#page-7-2) [4\]](#page-7-3) and OSX since 2015 [\[5,](#page-7-4) [6,](#page-7-5) [7\]](#page-7-6). This paper gives a brief overview of a Metal and Swift based Deep Learning library named **[DeepLearningKit](http://deeplearningkit.org/)**, in particular parts of Metal convolutional neural network operators for the GPU. DeepLearningKit supports on-device Deep Learning on Apple's iOS, OS X and tvOS.

DeepLearningKit currently has shader functions for convolutional neural networks implemented in Metal and parallelized for the GPU, operators include: convolution, pooling, rectifier layer and softmax. In terms of deep learning model supported it has support for Min Lin's Caffe-trained Network In Network[\[8\]](#page-7-7) (NIN - trained on CIFAR-10, CIFAR-100 and ImageNet data sets). We also have preliminary support running Theano[\[9\]](#page-7-8) trained LeNet (trained on MNIST digit classification dataset). The reason we have chosen NIN is that the network is small compared to other deep convolutional neural networks, but at the same time provide very high classification accuracy on images, e.g. better than AlexNet. GoogleLeNet (winner of Imagenet 2014) uses a similar approach as NIN[?]. NIN can perhaps also be used in non-image domains, e.g speech recognition[\[10\]](#page-7-9) or natural language processing[\[11\]](#page-7-10). In particular one could attempt to adapt Zhang and Lecun's encoding and 1D convolutional operators in "Text Understanding from Scratch"[\[12\]](#page-7-11) and use it with NIN.

### 1.1 Experiences with PowerVR G6430/GT7600 on iPhone 5S/6S

The performance of DeepLearningKit Deep Learning going from iPhone 5S (with PowerVR G6430 according to [The iPhone 5S Review \(AnandTech\)\)](http://www.anandtech.com/show/7335/the-iphone-5s-review/7) to iPhone 6S (with PowerVR GT7600 according to [Apple iPhone 6S Plus vs. Samsung Galaxy S6 Edge+\)](http://www.gsmarena.com/iphone_6s_plus_vs_s6_edge_plus-review-1324p7.php) we got 1 order of magnitude in improved performance. Calculation time to run through a 20 layer deep convolutional neural network model

<sup>∗</sup><http://DeepLearningKit.org>

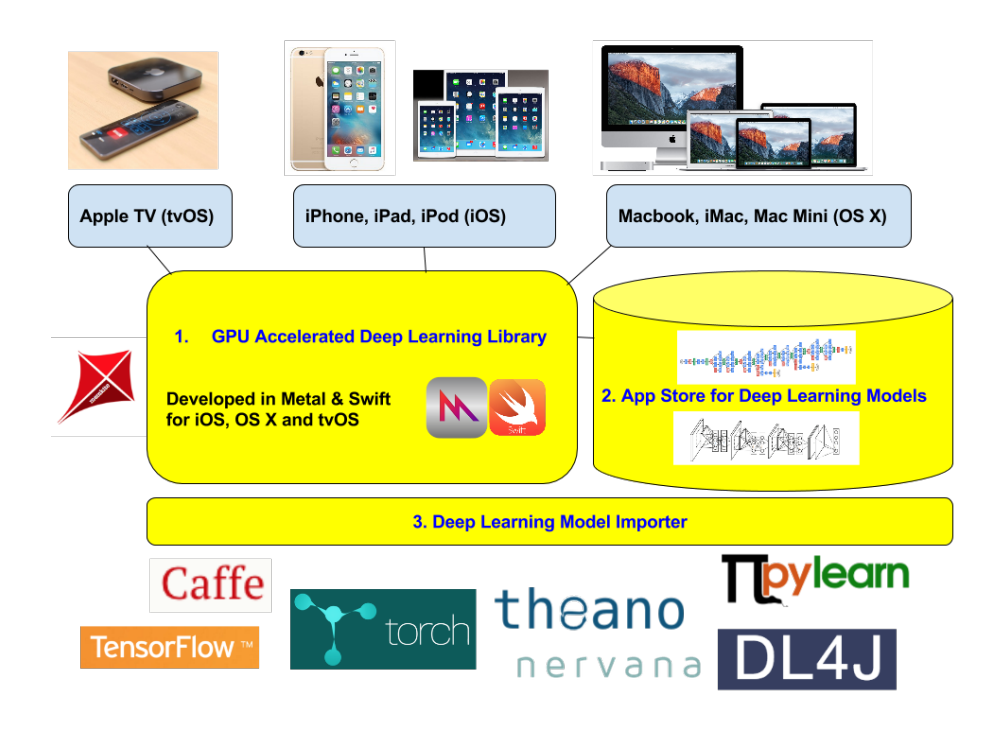

Figure 1: DeepLearningKit Overview

for image recognition went from approximately 2 seconds to less than 100 milliseconds. The network we we used was NIN network trained on CIFAR-10. Based on XCode profiling we suspect that the Metal compute drivers for the GPU weren't fine tuned, so with lower level tools (e.g. for OpenCL/Vulkan SPIR-V) for tuning for the GPU we could probably improve performance quite a bit.

(Note that 100 milliseconds or in other words 0.1 seconds is what Jacob Nielsen stated is one of 3 important response times that a user feels a system reacts instantenously)

# 1.2 Effort needed to port from Metal/Swift to OpenCL/Vulkan Compute SPIR-V

Code needed to set up and run deep learning on the GPU, load/save data, and setup the deep learning pipeline (convolutional neural network)is done is done in Swift (for easy app integration on iOS, OS X and tvOS), but can be moved to a language of selection (e.g. Java on Android or C++/C on other devices). The Swift API for setting up Metal resembles the corresponding OpenCL C API as shown in Figure [2.](#page-1-0)

|   | Swift/Metal                                                                                            | $C++/OpenCL$                | Description                                                                  |
|---|----------------------------------------------------------------------------------------------------|-----------------------------|------------------------------------------------------------------------------|
|   | MTLCreateSystemDefaultDevice()/<br>MTLCopyAllDevices()                                                 | clGetDeviceIDs()            | Get access to GPU                                                            |
|   | 2 MTLDevice.newCommandOueue()                                                                          | clCreateCommandOueue()      | Prepare GPU command Queue (for command buffers MTLCommandBuffer on<br>Metal) |
|   | 3 MTLDevice.newDefaultLibrary()                                                                        | clCreateProgramWithSource() | Get access to shader code                                                    |
| 4 | MTLDevice.newDefaultLibrary().newFunctionWithName() clCreateKernel()<br>MTLComputePipelineDescriptor() |                             | Initiate an actual shader                                                    |
| 5 | MTLDevice.newBufferWithBytes()                                                                         | clCreateBuffer()            | Create a GPU accessible memory buffer                                        |
|   | 6 MTLCommandBuffer.commit()                                                                            | clEnqueueNDRangeKernel()    | Start compute job to GPU                                                     |
|   | MTLCommandBuffer.waitUntilCompleted                                                                    | clFinish()                  | Wait for GPU compute job to finish                                           |

<span id="page-1-0"></span>Figure 2: DeepLearningKit Overview

The Deep Learning GPU code (e.g. shader functions with calculations of convolution etc) is written in Metal, a language that is a subset C++-11 and also has its own (relatively few) additions compared to C++11. Porting the Metal code GPU code to OpenCL should be relatively straight forward since OpenCL is also a subset of C++, as an example see figures [3](#page-2-0) and [4](#page-2-1) for a rectifier function written in both Metal and OpenCL. Going from OpenCL to Vulkan SPIR-V can be done with compiler (figure [5\)](#page-2-2) for further profiling and optimization.

```
// Returns max(0, X[id])
kernel void rectifier_linear(device float* X [[ buffer(0)]],
                             uint id [[ thread_position_in_grid ]]) {
   X(id] = fmax(0.0, X(id));J.
```
<span id="page-2-0"></span>Figure 3: Rectifier Function in Metal

```
// Returns max(0, X[id])
__kernel void rectifier_linear(__global float X) {
     int i\hat{d} = get_global_id(\emptyset);
     if(id < count) {
         X[id] = fmax(0.0, X[id]);<sup>1</sup>
\mathbf{r}
```
<span id="page-2-1"></span>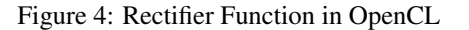

# New OpenCL 2.1 Compiler Ecosystem

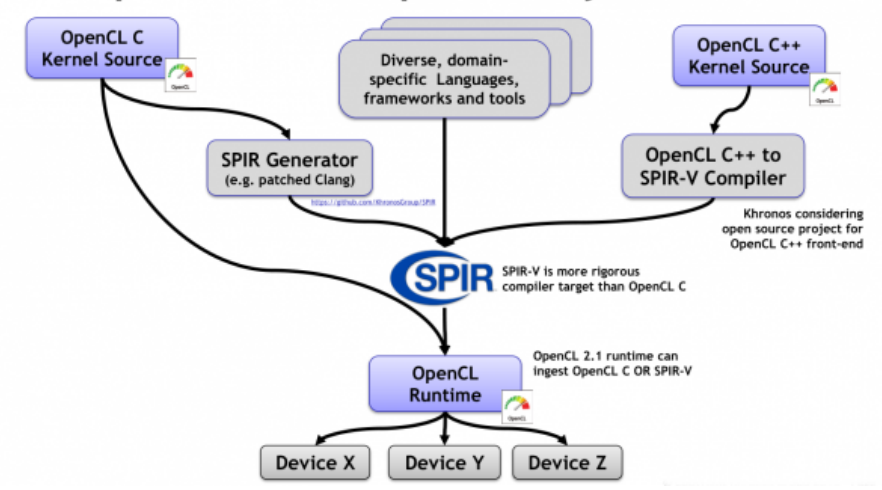

<span id="page-2-2"></span>Figure 5: OpenCL - Vulkan SPIR-V relationship

The threading model supported by Vulkan is 1-1 with what is developed in DeepLearningKit with Metal (figure [6\)](#page-3-0), so that should not be an issue (The equivalent classes to what Vulkan has in the figure in Metal is from left to right MTLCommandBuffer, MTLCommandQueue and MTLDevice)

### 1.3 Roadmap for Deep Learning for OpenCL/Vulkan (or Metal)

Here follows a brief overview of things we are working on or is on our roadmap.

1. use FFT-based convolution - with precalculated convolution filters [\[13,](#page-7-12) [14\]](#page-7-13)

# **Vulkan Multi-threading Efficiency**

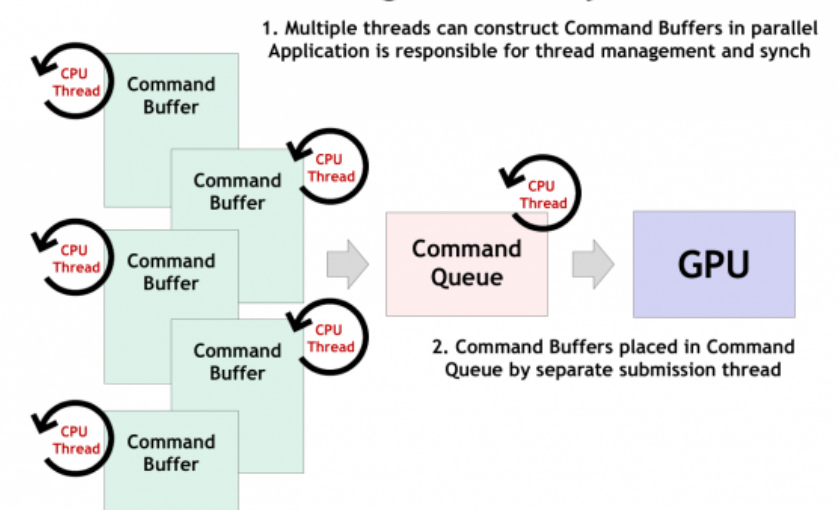

<span id="page-3-0"></span>Figure 6: Vulkan Multi Threading

- 2. use lower resolution on floating point in order to increase performance and support larger models (for now it uses 32 bit float or complex numbers - i.e. 2x32 bit per complex number to prepare for FFT-based convolution) [\[15,](#page-7-14) [16\]](#page-7-15)
- 3. avoid copying memory between CPU and GPU more than needed [\[17\]](#page-7-16)
- 4. add support for other types of pre-trained networks than deep convolutional neural networks, e.g. recurring neural networks[\[18,](#page-7-17) [19\]](#page-7-18)
- 5. look into more in-place calculations to save memory, i.e. supporting larger models
- 6. try to exploit larger parts of Metal API wrt memory layout, threadgroups to increase performance (this relates to 1.) [\[20,](#page-7-19) [21,](#page-7-20) [22,](#page-7-21) [23,](#page-8-0) [24\]](#page-8-1)
- 7. Look into teacher-student deep networks or other compressed models for even smaller but still high quality models (recent research have shown AlexNet models being compressed from 240MB to 6.9MB), see the paper [\[A Deep Neural Network Compression Pipeline\]](http://arxiv.org/pdf/1510.00149v1.pdf)
- 8. Look into algorithms for approximate matrix multiplication (i.e. convolution step speedup) to further increase speed (and reduce energy usage), interesting techniques include a) [\[Ap](http://cs.stanford.edu/people/mmahoney/cs369m/Lectures/lecture3.pdf)[proximating matrix multiplication and low-rank approximation\],](http://cs.stanford.edu/people/mmahoney/cs369m/Lectures/lecture3.pdf) [\[Fast Approximate Matrix](http://arxiv.org/abs/1408.4230) [Multiplication by Solving Linear Systems\]](http://arxiv.org/abs/1408.4230) and [\[Fast Monte-Carlo Algorithms for Approx](http://down.cenet.org.cn/upfile/54/2005920141140161.pdf)[imate Matrix Multiplications\].](http://down.cenet.org.cn/upfile/54/2005920141140161.pdf)
- 9. Look into a broad set of Deep Learning applications, e.g. categories in figures [7,](#page-4-0) [8](#page-5-0) and [9](#page-5-1) from DeepLearningKit's research bibliography at [\[http://Deeplearning.University\].](http://deeplearning.university) It might be application specific optimizations that can be done, e.g. in the case of natural language processing with convolutional neural networks one uses 1D convolution instead of 2D (as in image classification).

# 2 App Store for Deep Learning Models

Given the immense asymmetry in time taken to train a Deep Learning Model versus time needed to use it (e.g. to do image recognition), it makes perfect sense to build a large repository of pre-trained models that can be (re)used several times. Since there are several popular tools used to train Deep Learning models (e.g. Caffe, Torch, Theano, DeepLearning4J, PyLearn and Nervana) were working on supporting importing pre-trained models in those tools into an app store for deep learning models (currently weve been primarily been working with Caffe CNN models).

memkite.com/deep-learning-bibliography/ 作

#### Links to Deep Learning Subtopics

[2d] [3d] [acoustic] [acoustic model] [action recognition] [action recognitionx] [action selection] [activation functions] [activity detection] [activity recognition] [adaptive] [ads] [adversarial nets] [adversarial networks] [advertising] [age estimation] [aircraft detection] [algorithm] [algorithms] [alzheimer's] [animal identification] [applications] [approximate] [architecture] [articulatory synthesis] [asthma] [asynchronous][auto-encoder] [autoencoder] [autogression] [autonomous] [autonomously] [autoregression] [back propagation] [bacteria] [barcode detection] [batch] [batch normalization] [batchwise] [bayes] [bayesian] [behavior model] [behavior models] [belief propagation networks] [bengio] [bifurcated deep network] [big] [big data] [big-data] [bing challenge] [bioinformatics] [biologically] [biology] [bird] [blstm] [boosted] [boosting] [bootstrapping] [brain] [brain waves] [caffe] [calibration] [cancer] [car detection] [cartography] [cascade] [cell] [challenges] [character recognition] [chinese] [classification] [click-through] [cloud] [clustered] [clustering] [cnn] [coding scheme] [cognition] [cognitive] [collaborative filtering] [combinatorical optimization] [compression] [computer vision] [concept learning] [consistency] [constrained] [constructive neural networks] [content-based] [contour detection] [controller] [convex] [convex optimization] [convexity] [convnet] [convnets] [convoluational neural network] [convolutional] [convolutional network] [convolutional networks] [convolutional neural network] [convolutional neural networks] [corpora] [cortical processing] [ct] [data center] [data mining] [data-parallel] [dataset] [dcnn] [decision making] [decision tree] [deep belief nets] [deep belief network] [deep boltzmann machines] [deep convex networks] [deep learning] [deep neural network] [deep sigmoid belief networks] [deeply-supervised nets] [deformation] [deformatio [demodulation] [denoising] [depression] [depth estimation] [depth-videos] [dermatology] [devops] [diabetes] [diabetic] [diacritization] [dictionary] [dictionary extraction] [digit classification] [digit recognition] [disambiguation] [discriminative] [discriminative learning] [disease] [disjunctive] [distance functions] [distributed] [distributed system] [dnn] [domain invariance] [domain-adversarial] [drone] [dropout] [drug] [drug target detection] [economy] [edge detection] [education] [eeg] [electricity] [electricity forecast] [embedded] [emotion] [emotion detection] [encoding] [encryption] [energy] [energy efficiency] [energy efficient] [ensemble learning] [entities] [entity] [error correction] [estimation] [evaluation] [event] [event detection] [examination] [experimental] [extreme learning] [eye detection] [eye tracking] [face] [face detection] [face expression analysis] [face recognition] [facial] [factorization] [fault diagnosis] [feature] [feature discovery] [feature encoding] [feature extraction] [feature recognition] [feature representation] [feature selection] [feature tuning] [features] [filtering] [finance] [fine tuning] [fine-tuning] [fingerprint detection] [fingerprint recognition] [fisher vectors] [fmri] [food detection] [fpga] [fpga-based] [framework] [freehand] [frequency domain] [fuzzy learning] [galaxy] [game] [games] [gaussian] [generative] [generative deep learning] [genetic programming] [gesture] [gesture recognition] [go] [googlenet] [gpu] [gradient] [gradient-based] [graph] [graphical model] [graphics] [graphs] [grasping system] [hadoop] [hand pose] [handwriting recognition]

<span id="page-4-0"></span>Figure 7: Deeplearning.University - Keywords part 1

The tweet in Figure [10](#page-6-0) illustrates how much energy is required to train a Deep Network (per night), some Deep Learning Models can take weeks of training on GPUs like the Nvidia TitanX, or in other words piles of wood of energy. Using a model is quite different since it requires less energy than lighting match. See figures [11](#page-6-1) and [12](#page-6-2) for an illustration of this.

Deep Learning Models also typically have a (low) limit in the number of classes they can predict per model (e.g. in the ImageNet competition there are 1000 classes, CIFAR-100 100 classes and CIFAR-10 10 classes). This means that in order to create real-life applications one need to intelligently (and very rapid load them from SSD into GPU accessible RAM) switch between several Deep Learning Models, or if there is enough capacity one can run several models in parallel on the same GPU. Selecting an approriate Deep Learning model (i.e. which is the most likely to work well in a given context) is to our knowledge not a well-studied field of research, and in some ways it resembles the meta or universal search problem found in web search (e.g. cross-model ranking), but latency plays an even bigger part in the mobile on-device case (dont have time to run many models). We have some ideas for a meta model for selecting a model to use, which can use input like location, time of day, and camera history to predict which models might be most relevant.

With state-of-the-art compression techniques for Convolutional Neural Network the (groundbreaking) AlexNet model from 2012 can be compressed from 240MB to 6.9MB. This means that one could theoretically fit more than eighteen thousand AlexNet models on a 128 GB mobile device like the iPhone 6!

# 3 Deep Learning Model Importer

Importing Deep Learning models into the model app store requires supporting the main Deep Learning tools. The most used ones in research are Torch and Caffe, and DeepLearningKit currently sup-

#### memkite.com/deep-learning-bibliography/

[handwritten] [handwritten recognition] [hardware] [hash] [hashing] [healthcare] [hearing aid] [heart failure] [helicopter] [hessian] [hierarchical] [high-dimensional data] [hmax] [hmm] [hmm-based] [hough transform] [human behavior] [human pose] [human-level] [hyperspectral] [image classification] [image de-noising] [image parsing] [image quality] [image recognition] [image recognitionx] [image representation] [image segmentation] [imagery] [imaging] [improvisation] [indexing] [induction] [inductive bias] [information] [information retrieval] [information theory] [information-theoretic] [infrastructure] [interpolation] [invariant] [javascript] [kernel] [kernel methods] [kernels] [kickback] [labeling] [lasso] [latent structure] [lattice] [learning to rank] [lecun] [lfw] [linear model] [linear models] [log-likelihood] [logistic] [long short-term memory] [low resolution] [Istm] [machine translation] [mahout] [mammogram analysis] [manufacturing] [matrix] [max pooling] [medical] [medical records] [medicine] [memory] [memristor] [metric] [metric learning] [microblog] [mimd] [mine detection] [missing] [mobile] [monte carlo] [motion] [motion detection] [motion recognition] [mri] [multi-label] [multicore] [multimedia] [multimodal] [music] [natural language processing] [network] [network analysis] [network congestion] [networking] [neuromorphic] [neuron] [neuroscience] [newton] [noise] [noiseness] [noisy] [noisy data] [non-convex] [non-euclidian] [numerical] [numerics] [object classification] [object detection] [object localization] [object recognition] [object reconstruction] [occlusion] [occlusions] [online learning] [open source] [optimization] [optimized] [orientation estimation] [over-sampling] [overview] [pancreas] [parallel] [parallelization] [parameter] [parameter tuning] [parameters] [parsing] [part-of-speech] [pca] [pedestrian detection] [perception] [perceptron] [performance improvement] [personalize] [phoneme] [photo adjustment] [photonic] [physics] [pinterest] [plankton] [planning] [platform] [pooling] [pose] [pose recognition] [posture recognition] [pre-training] [predicting] [prediction] [predictive modelling] [predictors] [pretraining] [probabilistic] [processor] [programming language processing] [prosthetics] [proteinomics] [python] [quality] [quantum] [quantum computing] [quantum deep learning] [random field] [random fields] [random forests] [ranking] [rbm] [recommendation systems] [recommender systems] [rectified] [rectifiers] [rectifiers:] [recurrant neural networks] [recurrent] [recurrent nets] [recurrent networks] [recurrent neural networks] [regression] [regularization] [reinforcement learning] [reliability] [representation] [representation learning] [restricted boltzmann machine] [restricted boltzmann machines] [restricted bolzmann machines] [retail] [retinal images] [reverse annealing] [review] [risk minimization] [road detection] [robot] [robotics] [robust] [salient] [sampling] [sar data] [scalability] [scene classification] [scene recognition] [scheduling] [score function] [sda] [search] [security] [segmentation] [selfinformed] [semantic] [semantic indexing] [semantics] [semantix indexing] [semi-supervised] [sensor data] [sensory] [sentiment] [sentiment analysis] [sequence learning] [sequence modelling] [shape classification] [shearlet transform] [sigmoid] [sign language] [signal processing] [similarity learning] [simplicity] [simulation] [singular value decomposition] [sketch recognition] [smart city] [smart homes] [smoothing] [social] [social network] [soft computing] [softmax] [software] [sosial network] [sound] [sound retrieval] [spam] [sparse] [sparseness] [sparsity] [spatial] [spatial planning] [spatially] [spatiotemporal] [spectral] [spectral classification] [speech] [speech recognition] [speech synthesis] [stability]

### <span id="page-5-0"></span>Figure 8: Deeplearning.University - Keywords part 2

[statistical inference] [stochastic] [stochastic gradient] [stochastic gradient descent] [stochastic optimization] [strategiesx] [structured networks] [study] [subspace analysis] [subspace learning] [summarization] [supervised] [supervised learning] [support vector machine] [support vector machines] [surrogates] [survey] [swm] [swarm optimization] [synonym extraction] [target coding] [target detection] [temporal] [temporal dependencies] [tensor] [term] [text classification] [text recognition] [texture recognition] [theano] [theory] [thermodynamics] [thin deep networks] [time series] [tongue] [tool] [tools] [topic modelling] [traffic] [traffic prediction] [traffic sign] [transcription] [transductive] [transfer learning] [tree structure] [tree structures] [trends] [twitter] [ultrasound] [una] [unsupervised] [unsupervised learning] [user authentication] [user interface] [user interfaces] [vehicle] [vehicle classification] [vehicle classificationx] [vehicle recognition][videos] [vision] [visual] [visual memory] [vocal] [voice recognition] [vowel] [weather prediction] [web mining] [web search] [web spam] [weed classification] [weld] [wind power] [word embeddings] [word segmentation] [word sense]

<span id="page-5-1"></span>Figure 9: Deeplearning.University - Keywords part 3

ports converting trained Caffe models to JSON (i.e. ready to be uploaded to app store) and then importing into Swift/Metal (or OpenCL/Vulkan with porting) for the mobile app. Making support for importing convolutional neural network from other tools might require getting intimate insight into the tools, but since convolutional neural networks are quite similar of nature the complexity and effort for creating importers is not horrific. Proposing and supporting standards - e.g. for

Andrej Karpathy @karpathy - 14h TitanX runs at ~200W (0.72MJ/h). In ~12h that's ~8MJ. Energy content of wood is 20MJ/kg, so running 1 TitanX overnight burns 1 pound of wood

<span id="page-6-1"></span><span id="page-6-0"></span>Figure 10: Tweet about training model

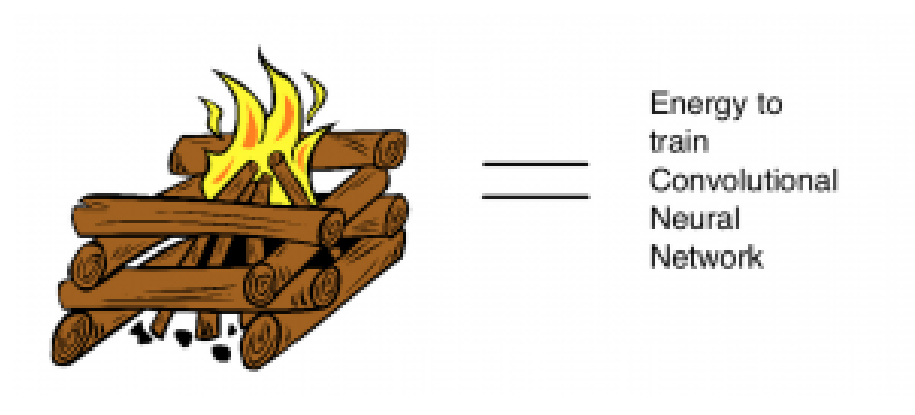

Figure 11: Energy needed to train CNN

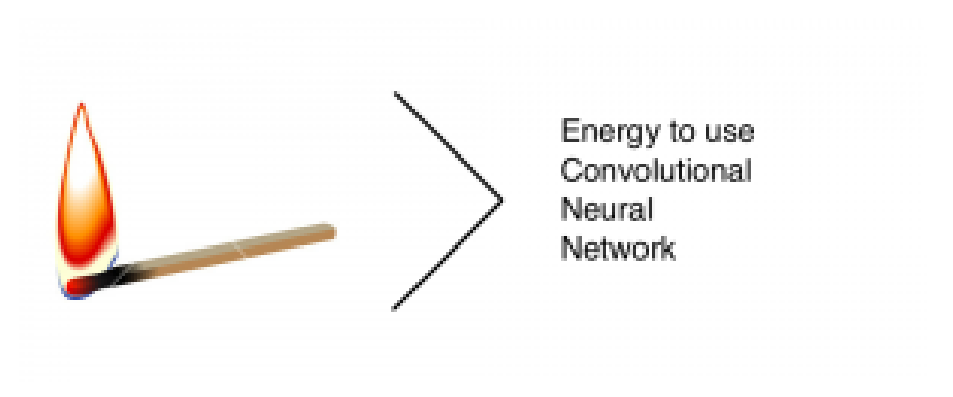

<span id="page-6-2"></span>Figure 12: Energy needed to run CNN

- 1. deep learning network description (i.e input to training stage)
- 2. input data formats (images, text, etc input to training stage)
- 3. trained networks (i.e. input to DeepLearningKit deep learning)

might be a longer term goal since this will make it easier to use pretrained models with Open-CL/Vulkan no matter which tool they are created in.

# 4 Conclusion

Have done a presentation of DeepLearningKit GPU accelerated Deep Learning for Metal/Swift and presented directions for how it can be ported/adapted to OpenCL/Vulkan SPIR-V.

### **References**

- <span id="page-7-0"></span>[1] Jeremy Sandmel. Working with Metal - Overview. Apple WWDC, published online - [https:](https://developer.apple.com/videos/wwdc/2014/) [//developer.apple.com/videos/wwdc/2014/](https://developer.apple.com/videos/wwdc/2014/), 2014.
- <span id="page-7-1"></span>[2] Richard Schreyer and Aaftab Munshi. Working with Metal - Fundamentals. Apple WWDC, published online - <https://developer.apple.com/videos/wwdc/2014/>, 2014.
- <span id="page-7-2"></span>[3] Gokhan Avkarogullari, Aaftab Munshi, and Serhat Tekin. Working with Metal - Advanced. Apple WWDC, published online - <https://developer.apple.com/videos/wwdc/2014/>, 2014.
- <span id="page-7-3"></span>[4] Amund Tveit. GPGPU Performance of Swift/Metal vs Accelerate on iPhone 6/5S, iPad Air and iPad Mini. Memkite, published online [http://memkite.com/blog/2014/12/18/](http://memkite.com/blog/2014/12/18/gpgpu-performance-of-swiftmetal-vs-accelerate-on-iphone-6-5s-ipad-air-and-ipad-mini/) [gpgpu-performance-of-swiftmetal-vs-accelerate-on-iphone-6-5s-ipad-air-and-ipad-mini/](http://memkite.com/blog/2014/12/18/gpgpu-performance-of-swiftmetal-vs-accelerate-on-iphone-6-5s-ipad-air-and-ipad-mini/), 2014.
- <span id="page-7-4"></span>[5] Rav Dhiraj. What's New in Metal, Part 1. Apple WWDC, published online - [https://developer.](https://developer.apple.com/videos/wwdc/2015/) [apple.com/videos/wwdc/2015/](https://developer.apple.com/videos/wwdc/2015/), 2015.
- <span id="page-7-5"></span>[6] Dan Omachi and Anna Tikhonova. What's New in Metal, Part 2. Apple WWDC, published online <https://developer.apple.com/videos/wwdc/2015/>, 2015.
- <span id="page-7-6"></span>[7] Amund Tveit. Swift and Metal GPU Programming on OSX 10.11 / El Capitan. Memkite, published online [http://memkite.com/blog/2015/06/10/](http://memkite.com/blog/2015/06/10/swift-and-metal-gpu-programming-on-osx-10-11-el-capitan/) [swift-and-metal-gpu-programming-on-osx-10-11-el-capitan/](http://memkite.com/blog/2015/06/10/swift-and-metal-gpu-programming-on-osx-10-11-el-capitan/), 2015.
- <span id="page-7-7"></span>[8] Min Lin, Qiang Chen, and Shuicheng Yan. Network in network. *CoRR*, abs/1312.4400, 2013.
- <span id="page-7-8"></span>[9] James Bergstra, Olivier Breuleux, Frédéric Bastien, Pascal Lamblin, Razvan Pascanu, Guillaume Desjardins, Joseph Turian, David Warde-Farley, and Yoshua Bengio. Theano: a CPU and GPU math expression compiler. In *Proceedings of the Python for Scientific Computing Conference (SciPy)*, June 2010. Oral Presentation.
- <span id="page-7-9"></span>[10] Amund Tveit. Deep Learning for Speech Recognition. published online [http://memkite.com/](http://memkite.com/blog/2015/02/11/deep-learning-for-speech-recognition/) [blog/2015/02/11/deep-learning-for-speech-recognition/](http://memkite.com/blog/2015/02/11/deep-learning-for-speech-recognition/), 2015.
- <span id="page-7-10"></span>[11] Amund Tveit. Deep Learning for Natural Language Processing. published online [http://memkite.](http://memkite.com/blog/2015/01/29/deep-learning-for-natural-language-processing/) [com/blog/2015/01/29/deep-learning-for-natural-language-processing/](http://memkite.com/blog/2015/01/29/deep-learning-for-natural-language-processing/), 2015.
- <span id="page-7-11"></span>[12] Xiang Zhang and Yann LeCun. Text understanding from scratch. *CoRR*, abs/1502.01710, 2015.
- <span id="page-7-12"></span>[13] Nicolas Vasilache, Jeff Johnson, Michael Mathieu, Soumith Chintala, Serkan Piantino, and Yann LeCun. ¨ Fast convolutional nets with fbfft: A GPU performance evaluation. *CoRR*, abs/1412.7580, 2014.
- <span id="page-7-13"></span>[14] Soumith Chintala. convnet-benchmarks. published online [https://github.com/soumith/](https://github.com/soumith/convnet-benchmarks/) [convnet-benchmarks/](https://github.com/soumith/convnet-benchmarks/), 2015.
- <span id="page-7-14"></span>[15] Suyog Gupta, Ankur Agrawal, Kailash Gopalakrishnan, and Pritish Narayanan. Deep learning with limited numerical precision. *CoRR*, abs/1502.02551, 2015.
- <span id="page-7-15"></span>[16] Pete Warden. Why are Eight Bits Enough for Deep Neural Networks? published online [http://petewarden.com/2015/05/23/](http://petewarden.com/2015/05/23/why-are-eight-bits-enough-for-deep-neural-networks/) [why-are-eight-bits-enough-for-deep-neural-networks/](http://petewarden.com/2015/05/23/why-are-eight-bits-enough-for-deep-neural-networks/), 2015.
- <span id="page-7-16"></span>[17] Amund Tveit. Example of Sharing Memory Between GPU and CPU with Swift and Metal for iOS8. Memkite, published online [http://memkite.com/blog/2014/12/30/](http://memkite.com/blog/2014/12/30/example-of-sharing-memory-between-gpu-and-cpu-with-swift-and-metal-for-ios8) [example-of-sharing-memory-between-gpu-and-cpu-with-swift-and-metal-for-ios8](http://memkite.com/blog/2014/12/30/example-of-sharing-memory-between-gpu-and-cpu-with-swift-and-metal-for-ios8), 2015.
- <span id="page-7-17"></span>[18] Amund Tveit. Deep Learning University. published online <http://Deeplearning.University>, 2015.
- <span id="page-7-18"></span>[19] Amund Tveit. Deeplearning.University - Bibliographies from Lisa Labs (Yoshua Bengio's Lab). published online [http://memkite.com/blog/2015/04/17/](http://memkite.com/blog/2015/04/17/deeplearning-university-bibliographies-from-lisa-labs-yoshua-bengios-lab/) [deeplearning-university-bibliographies-from-lisa-labs-yoshua-bengios-lab/](http://memkite.com/blog/2015/04/17/deeplearning-university-bibliographies-from-lisa-labs-yoshua-bengios-lab/), 2015.
- <span id="page-7-19"></span>[20] Apple Inc. Metal Framework Reference. published online [https://developer.apple.com/](https://developer.apple.com/library/ios/documentation/Metal/Reference/MetalFrameworkReference/index.html) [library/ios/documentation/Metal/Reference/MetalFrameworkReference/](https://developer.apple.com/library/ios/documentation/Metal/Reference/MetalFrameworkReference/index.html) [index.html](https://developer.apple.com/library/ios/documentation/Metal/Reference/MetalFrameworkReference/index.html), 2015.
- <span id="page-7-20"></span>[21] Apple Inc. Metal Shading Language Guide. published online [https://developer.apple.com/](https://developer.apple.com/library/ios/documentation/Metal/Reference/MetalShadingLanguageGuide/Introduction/Introduction.html) [library/ios/documentation/Metal/Reference/MetalShadingLanguageGuide/](https://developer.apple.com/library/ios/documentation/Metal/Reference/MetalShadingLanguageGuide/Introduction/Introduction.html) [Introduction/Introduction.html](https://developer.apple.com/library/ios/documentation/Metal/Reference/MetalShadingLanguageGuide/Introduction/Introduction.html), 2015.
- <span id="page-7-21"></span>[22] Apple Inc. MetalKit Programming Guide. published online [https://developer.](https://developer.apple.com/library/ios/documentation/Miscellaneous/Conceptual/MetalProgrammingGuide/Introduction/Introduction.html) [apple.com/library/ios/documentation/Miscellaneous/Conceptual/](https://developer.apple.com/library/ios/documentation/Miscellaneous/Conceptual/MetalProgrammingGuide/Introduction/Introduction.html) [MetalProgrammingGuide/Introduction/Introduction.html](https://developer.apple.com/library/ios/documentation/Miscellaneous/Conceptual/MetalProgrammingGuide/Introduction/Introduction.html), 2015.
- <span id="page-8-0"></span>[23] Apple Inc. Metal Performance Shaders Framework Reference. published online [https://developer.apple.com/library/prerelease/ios/documentation/](https://developer.apple.com/library/prerelease/ios/documentation/MetalPerformanceShaders/Reference/MPSFrameworkReference/index.html) [MetalPerformanceShaders/Reference/MPSFrameworkReference/index.html](https://developer.apple.com/library/prerelease/ios/documentation/MetalPerformanceShaders/Reference/MPSFrameworkReference/index.html), 2015.
- <span id="page-8-1"></span>[24] Apple Inc. MetalKit Framework Reference. published online [https://developer.](https://developer.apple.com/library/prerelease/ios/documentation/MetalKit/Reference/MTKFrameworkReference/index.html) [apple.com/library/prerelease/ios/documentation/MetalKit/Reference/](https://developer.apple.com/library/prerelease/ios/documentation/MetalKit/Reference/MTKFrameworkReference/index.html) [MTKFrameworkReference/index.html](https://developer.apple.com/library/prerelease/ios/documentation/MetalKit/Reference/MTKFrameworkReference/index.html), 2015.